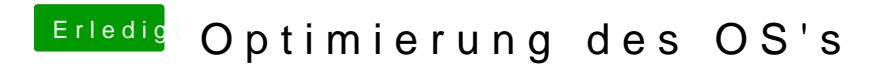

Beitrag von Nightflyer vom 20. Juli 2020, 18:05

kannst du doch speichern und als Zip hochladen